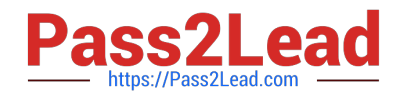

# **CAT-221Q&As**

### CA Clarity PPM v13.x Professional Certification Exam

## **Pass CA CAT-221 Exam with 100% Guarantee**

Free Download Real Questions & Answers **PDF** and **VCE** file from:

**https://www.pass2lead.com/cat-221.html**

100% Passing Guarantee 100% Money Back Assurance

Following Questions and Answers are all new published by CA Official Exam Center

**C** Instant Download After Purchase

**83 100% Money Back Guarantee** 

365 Days Free Update

800,000+ Satisfied Customers

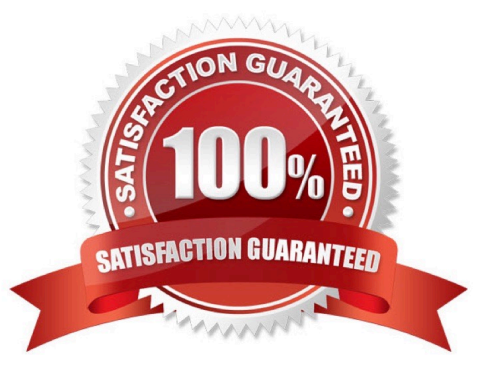

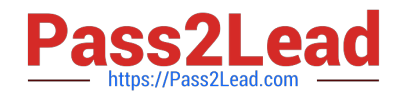

#### **QUESTION 1**

Using the SQL tag library, you can create Generic Execution Language (GEL) scripts with proper tags to work with Java Database Connectivity (JDBC) data sources. To run a stored procedure in SQL Server, you use the gel:setDataSource tag. Then, to call the procedure, which SQL tag do you use?

A. sql:in

- B. sql:top
- C. sql:query
- D. sql:update

Correct Answer: C

#### **QUESTION 2**

What is the main advantage of using an Oracle template to create the CA Clarity PPM database?

A. You can use the same template for various versions of UNIX and Windows.

B. You can avoid having to specify settings because settings are preconfigured.

C. You can avoid having to use the Oracle Database Configuration Assistant (DBCA) to create the database.

D. You can avail of help from CA Clarity PPM consultants because this is the only approach that CA Technologies supports.

#### Correct Answer: B

#### **QUESTION 3**

You are developing an NSQL lookup query definition that can retain inactivated values in the record and enable them to be viewed in the application. Which specific NSQL construct should you use?

- A. @ FILTER
- B. @ ALL-VALUES
- C. @ DISPLAY-ONLY
- D. @ BROWSE-ONLY

Correct Answer: B

#### **QUESTION 4**

You are configuring the database to connect to CA Clarity PPM in an Apache Tomcat environment. Where do you

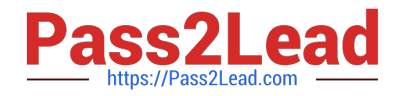

- configure the database connection?
- A. Open database connectivity (ODBC) configuration
- B. WebSphere Database Configuration Screen
- C. Clarity System Administration (CSA)
- D. CA Clarity PPM Studio

Correct Answer: C

#### **QUESTION 5**

When you use a partition model, which objects are configurable to a specific partition? (Choose two)

A. Report

- B. Project
- C. Timesheet
- D. Application

Correct Answer: BD

[CAT-221 PDF Dumps](https://www.pass2lead.com/cat-221.html) [CAT-221 Study Guide](https://www.pass2lead.com/cat-221.html) [CAT-221 Exam Questions](https://www.pass2lead.com/cat-221.html)